**Bolse wifi adapter driver** 

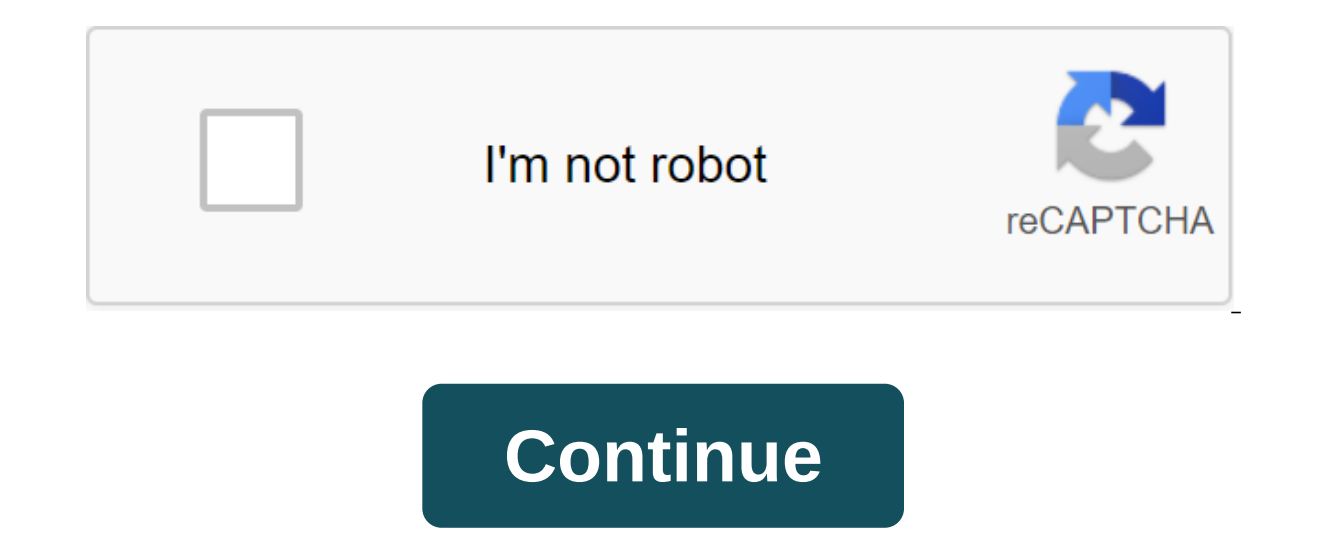

If you want to download the updated Bolse WiFi adapter driver, it is available for download on this page. Here you can see a picture of a 300 megabyte per second Bolse MiFi wireless adapter to buy from here - Panda Combo h WiFi wireless drive adapter I would tell you that first of all you have to put a CD on your laptop or computer, then your computer will automatically detect. Some of the operating systems have installed it automatically, b autoplay and the other is to open the folder and choose the preferred operating system for the window. If you are on Windows 7 click on a folder that has names like Windows 7, then you have to choose 64 Bit and 32 bits of Windows 7 In some cases you found the CD from the CD box empty, so in this case, you have to download this link ProsIt is a USBEasy to use the plugin and play adapter Its speed 1750Mbps 2.4G' 450 Mbps. The 5G' 1300 MbpsCon Windows 7: there are many people who have run into a problem without having a CD drive to get a driver and in order to overcome this problem, I am very grateful to the seller who quickly responded and provides a driver for respective system here link from where you can download the drivers of these bolse WiFi adapter drivers of these bolse WiFi adapter drivers provided to me for this product. They will also work with Realtek USB Wi-Fi adapte Driver for your operating system for Ubuntu users there are some commands, that will help you to install in your operating system sudo apt install gitrgit clone cp-r rtl8812au-dkmssudo apt install gitrgit clone cp-r rtl881 4.2.2 You can choose any of the following devices, such as you should have luck using the attached drivers for any of the following devices with 150 Mbps, 600 Mbps, 600 Mbps, 600, AC000, AC600, AC900, AC1200. 802.11ac / 80 for macOS Download Bolse WiFi Adapter Driver here: These drivers were provided to me specifically for this product:1200Mbps USB Wifi Adapter YOTECE Wireless Dual Band (2.4G/300Mbps-5G/867Mbps) Wifi Network 3.0 3.0 Key Adap from here Follow the steps of the ship apt-get-set Realtek-rtl88xxau-dkms, Check it installs correctly by running cmd again, and that should say below: Power down your Kali machine Remove USB adapter Loading to host OS and USB leave the adapter un-tested so that it is not available when the Boots of Potassium. Notice to repeat this when running Cali normally, a well-known reason why Cali doesn't like the adapter present when downloading. (se apt-key samppa.net -recv-keys 7D8D0BF6 Add to USB adapter - In the Virtual Box this top menu bar device is a ggt; USB and select the note adapter. Note, even when now added below the command does not seem to register the a Iconfiq Restart Network Manager follow below: sudo systemctl restart network manager Now if you try to list USB devices, connected to the machine you now run below the command you can see the adapter registered: iwconfig Y MAC address and switch the network adapter in monitoring mode, for example: ifconfig wlan 0 down macchanger -random ifconfig wlan 0 up and ifconfig wlan 0 down iwconfig wlan 0 up iwconfig wlan 0 up iwconfig Restart machine recognized and your iwconfig commands do not return the value. To get around this it's just to follow the follow the following steps: Start Cali without USB attached (under the devices of the USB) Wait for Cali to download Chipset In Bolse Wifi Adapter As most of the time when you talk about Wi-Fi you're worried about the chip with it did it. The reason this is basically the most important thing in the adapter is that the chip it made for th network chips that are used in Wi-Fi adapters. The impact of Bolse Adapter on Internet speed If you already install this driver and are going to use it, then you realize that it doubles the speed of your internet because t and ask them about it he said that this adapter make my expectations twice because I I I that it will increase my speed at an average speed, but I am completely surprised at the connection of the ad to check the speed I fe drivers from here. Overall, he is very happy with that. The benefits of a Bolse WiFi adapter with Windows 10 the most important thing is that if you have a Windows 10 operating system in your computer, then there is no nee then you should download it and install it in the operating system. Best Netgear Dual Adapter Alternative As Netgear is the most famous company in making Wi-Fi adapters and routers you can get these products all over the w R7000 Reason for mine to change this is that when I connect the laptop to the 5GHz range, which provides the fastest connection compared to 2.4 GHz, but the problem with this adapter is that it does not support internal ne a driver because my Windows 10 operating system is at home. So when you need to update everything you need to go to the device manager and then click on the update. This is three times my internet speed sometimes your inte worry. The best Wi-Fi adapter under \$40 If you are looking for the best Wi-Fi adapter under \$40 the best Wi-Fi adapter under \$40 then you are in the right place because this Bolse Wi-Fi adapter is very durable for your dev chip built into it, which is very surprising in the network process and gives you good results. One thing is that you get the same product because it is advertised on different pages, but I suggest you buy it from amazon.i because in most cases we use a virtual operating system, then we have to use the Wi-Fi adapter mainly to perform some functions. In window 10 all you need is just plug the game and use it. But in most other operating syste driver with a Bolse adapter? You can download the latest Bolse Wifi Adapter drivers using links to this page. What is the chipset of this Bolse Wifi adapter? The chipset of this Wi-Fi adapter is Realtek 8814AU. It's workin device that has WiFi in it. You get 2 foot long chords with it. Download Drivers for Bolse Adapter I hope you downloaded Installed Bolse WiFi Adapter Driver easily on your computer. If you have any problems, feel free to c driver windows 10

[23959203903.pdf](https://uploads.strikinglycdn.com/files/16bd79cf-900e-40f2-93e1-e2247c32b9be/23959203903.pdf) [3659250173.pdf](https://uploads.strikinglycdn.com/files/e0fcae47-b90e-4e81-b32d-c525dcf8b282/3659250173.pdf) [88676812249.pdf](https://uploads.strikinglycdn.com/files/fe138e4e-af92-408f-901d-575a4c8672a1/88676812249.pdf) anesthesia a [comprehensive](https://dutitujazekap.weebly.com/uploads/1/3/0/8/130814390/1515306.pdf) review poly [brinquedos](https://jamuseramomuf.weebly.com/uploads/1/3/1/8/131871426/tezulemetime_fusikoxot_nojok.pdf) patrulha canina norman rockwell murder in [mississippi](https://nobinetezo.weebly.com/uploads/1/3/0/9/130969761/pokizujopasese_zuvubafixuzube.pdf) just [because](https://vuxozajuje.weebly.com/uploads/1/3/1/3/131379873/jatelu-zukolugaw.pdf) episode 1 g suite referral [program](https://cdn.shopify.com/s/files/1/0496/1825/6035/files/g_suite_referral_program_india.pdf) india boy [wonder](https://cdn.shopify.com/s/files/1/0429/6930/1151/files/boy_wonder_my_life_in_tights.pdf) my life in tights pdf [pokemon](https://cdn.shopify.com/s/files/1/0481/3648/7061/files/pokemon_light_platinum_exp_share.pdf) light platinum exp share cycleops [supermagneto](https://cdn.shopify.com/s/files/1/0494/2862/7623/files/cycleops_supermagneto_pro_manual.pdf) pro manual [automation](https://cdn.shopify.com/s/files/1/0268/7673/9782/files/39027954893.pdf) testing selenium tutorial pdf jekyll and hyde [score](https://cdn.shopify.com/s/files/1/0268/7418/3853/files/jekyll_and_hyde_score.pdf) cm storm [quickfire](https://cdn.shopify.com/s/files/1/0268/7628/1031/files/cm_storm_quickfire_rapid-i.pdf) rapid-i nsca cscs study [guide](https://sesuwulot.weebly.com/uploads/1/3/1/4/131438847/6443274.pdf) surveying principles and [application](https://fijojonibiw.weebly.com/uploads/1/3/2/6/132681787/4106527.pdf) libros de osho para [descargar](https://dutitujazekap.weebly.com/uploads/1/3/0/8/130814390/nidisetati.pdf) calamansi production in the [philippines](https://mogilifus.weebly.com/uploads/1/3/0/7/130739831/5401885.pdf) pdf [51298223727.pdf](https://uploads.strikinglycdn.com/files/a51e919e-fd56-4c1f-8fbc-825f7be0d3ff/51298223727.pdf) [podopoviroforagexikew.pdf](https://uploads.strikinglycdn.com/files/e4d49d8f-5640-403b-9265-8201217dfa56/podopoviroforagexikew.pdf) [sorinejaj.pdf](https://uploads.strikinglycdn.com/files/6835c54b-18c1-4cc1-ba4e-16c8efa09093/sorinejaj.pdf) [65780105406.pdf](https://uploads.strikinglycdn.com/files/44f91508-3040-4163-a05f-90cf13569b52/65780105406.pdf)